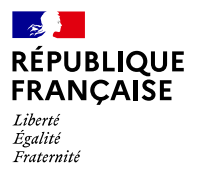

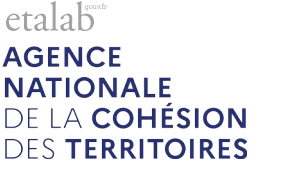

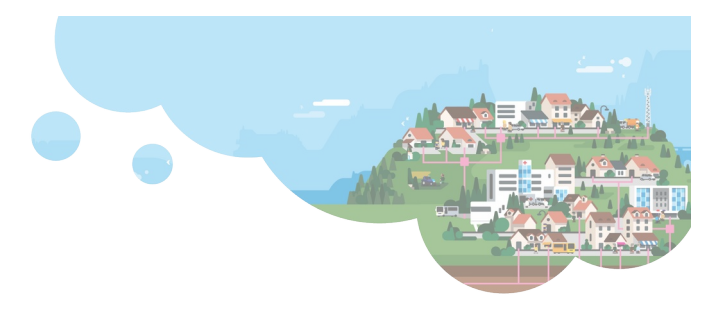

## **Comment reprendre votre adressage ?**

'éditeur en ligne « Mes Adresses » est à nouveau dispo-'éditeur en ligne « Mes Adresses » est à nouveau disponible. Si les adresses publiées via les Bases Adresses Locales ont bien été récupérées et sauvegardées dans la Base Adresse Nationale, il conviendra pour les mettre à jour de

recréer une Base Adresse Locale. Les compléments d'adresse et les tracés d'assistance à la numérotation métrique, ainsi que les adresses des Bases Adresses Locales non publiées font partie des données non recouvrables.

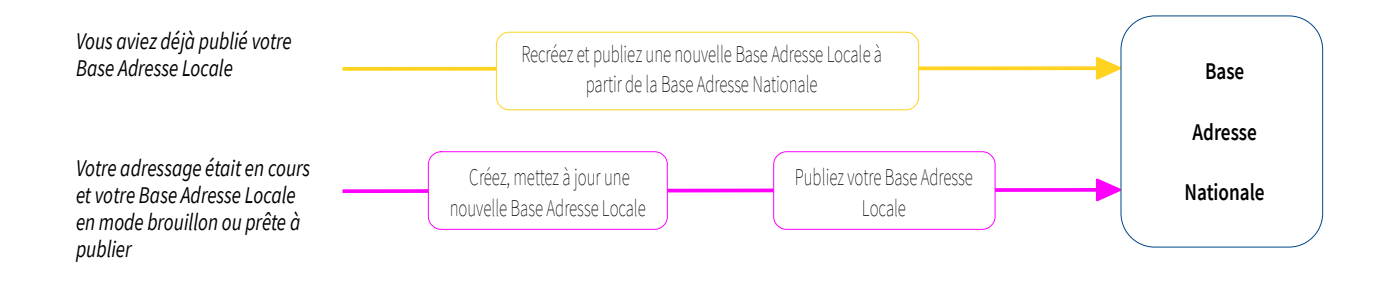

## *Vous aviez déjà publié votre Base Adresse Locale*

Vos adresses sont bien conservées dans la Base Adresse Nationale mais votre Base Adresse Locale a disparu de l'éditeur. Vous êtes encouragé à republier votre Base Adresse Locale en ouvrant [Mes Adresses](http://mes-adresses.data.gouv.fr/) et en créant une Base Adresse Locale depuis la Base Adresse Nationale. Vous récupérez ainsi toutes vos adresses « numéro et nom de voie » et pouvez continuer à les mettre à jour, préciser notamment les compléments de voies qui n'ont pu être conservés.

Certaines informations font toutefois partie des données non-recouvrables :

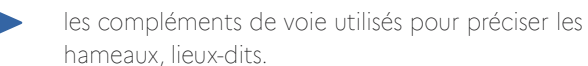

les tracés qui ont permis la numérotation mé trique.

Si votre Base Adresse Locale utilise les compléments de voie, il est d'autant plus important de la créer à nouveau rapidement afin de saisir l'information.

En outre, le lien de référencement de votre Base Adresse Locale a été réinitialisé dans cette liste :

<https://adresse.data.gouv.fr/bases-locales/jeux-de-donnees>

## *Vous n'aviez pas encore publié votre Base Adresse Locale*

Vos adresses n'ont hélas pu être conservées. Il est donc nécessaire de recréer une Base Adresse Locale.

Si toutefois vous disposez d'un fichier au format .csv de votre Base Adresse Locale, vous pouvez en reprendre l'édition. Il suffit pour cela de créer une nouvelle Base Adresse Locale et de sélectionner « importer un fichier .csv » :

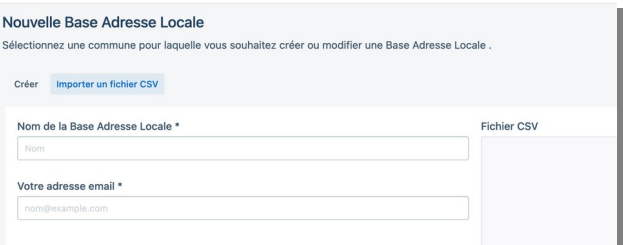

Notre équipe a fait le maximum pour récupérer toutes les données qui pouvaient l'être. Cet incident exceptionnel, indépendant de nos services est désormais pleinement résolu.

Nous restons à votre disposition afin de vous accompagner au mieux lors de votre adressage.